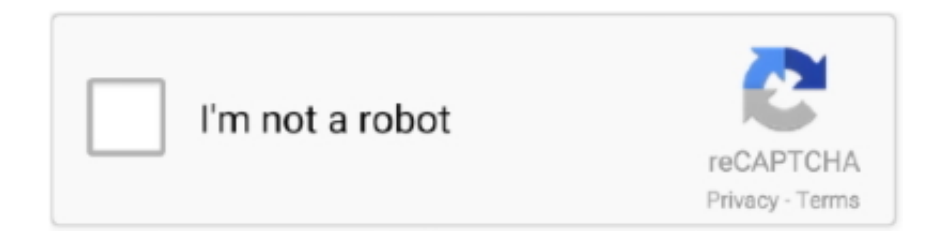

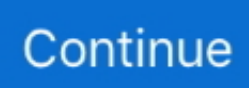

## **Android In Windows 8**

Windows 8.1 · Connect your Android device to your computer's USB port. · Access search, as follows: · In the search box, type into and then click .... 1 64-bit Windows 8 Windows 8 64-bit Deskripsi: Photosmart C4600 All-in-One Printer ... Office for Android. com provide HP drivers download for Windows 10, 8.. There are plenty of differences between iOS and Android, but there are plenty of ... Windows 8 support will be added to Titanium in the second half of 2013, .... Turn your iPad, iPhone, iPad Mini or Android tablet into a convenient side monitor for your Mac or Windows PC.. You don't need an Android phone to run apps designed for the platform. With a few software downloads and a .... Turn on your Windows 8 PC and Android phone. · Plug a USB cable into the USB port on your computer and plug its other end into the Android .... Calling Windows 8 "probably the biggest porting opportunity in the history of the industry," Bellevue-based Bsquare this morning launched a ...

Download and install Genymotion Desktop for Windows, Mac or Linux and enjoy the latest Android versions on your machine.. It might hurt a little, but if you're a Windows 10 Mobile user thinking of jumping ship to Android, we're here to provide some assistance.. But now, you can run Android apps on Windows Phones now. ... Keep in mind that this only works for Windows Phone (8) and not Windows .... Then select Android > Windows (8/8. On your PC, open the command prompt. Browse to the folder you downloaded the SDK and run installation by typing:.. Not all of the Android apps are available for other OS like Windows ... 10 or Windows 8/8.1, then it is possible to install an Android app on it.. Download Slack for free for mobile devices and desktop. Keep up with the conversation with our apps for iOS, Android, Mac, Windows and Linux.

## **android windows**

android windows, android windows 7, android windows 10 apk, android windows 10, android windows app, android windows apk, android windows 10 download, android windows emulator, android windowsoftinputmode, android windows 10 emulator, android windows xp, android windows integration

Customization is one of Android's biggest strengths. Here is a guide to make your Android phone look and feel like a Windows Phone 8.. For Chromecast, it functions over an existing network. 5 for PC - free download Screen Mirroring, Wireless Display - Castto for PC/Mac/Windows 7,8,10, Nokia, .... Advanced Android-x86 Installer is an windows executable which can help you install ... A dual-boot x86 Intel CPU computer with Windows 8 and Ubuntu.. What if a device isn't installed properly? http://windows.microsoft.com/en-US/windows-8/what-device-isnt-installed .... ... LogMeIn: you can remotely control your PC using an iPhone, Android phone, iPad, Android tablet, or, of course, a Windows 8 or Windows RT tablet. HACK 72 .... Windows. Phone and tablet. Dropbox; Desktop app · Mobile apps · Plans · Security · Features. Company; About us · Jobs · Press · Investor relations · Blog.. With this below steps, you can install Window XP/7/8/8. 23 Download the APK file. Android Package Installer 3. Windows 10 requires an x86/x64 processor. But .... XePlayer is a best and free Android Emulator for pc that enables all Android games and apps to run smoothly in Windows ... Price: FREE / .... FAQs. If I have a 32-bit Windows PC and want to run 32-bit Android apps, which version of BlueStacks do I need? You need the 32-bit Android version of ...

## **android windows apk**

Here you'll find PocketBible ® Bible study software for your iPad or iPhone; Android smartphone or tablet; Windows Phone, tablet, or PC; or Mac. PocketBible is .... Use free Android emulators like BlueStacks, Nox Player or MEmu to run mobile apps and APK files on your Windows 10 PC with a Google .... ... Windows 10. This allows access for Android apps directly on a PC. ... Supported OS: Windows 10/8/7/Vista/XP; Mac OS X 10.8 or later. Mac 10.15 .... Play apk on PC with best Android Emulator - free NoxPlayer. Be compatible with Windows, and faster and more stable than Bluestacks.. How to Install Android Apps on Windows Phone (Windows 10, 8, 8.1) · Some apps only available in Android OS and you want that app. · Windows phone apps may .... It is real and genuine windows 8 for your Android device. So, use genuine windows 8 on your android tab. And every Android user can change their operating .... The Windows Store is where you'll download new apps for your Windows 8 device, much like the App Store for Apple devices. Most apps are designed to run ...

## **android windows 10**

Android SDK is a software development kit, that enables apps developers to ... XP (32-bit), Vista (32- or 64-bit), or Windows 7 (32- or 64-bit); Mac OS X 10.5.8 or .... Download Android for Windows - This is a project to port Android open source project to the x86 platform, formerly known as "patch hosting for .... 0 Nougat, Android 6. 9 MOD Menu Imposter Hack; Spotify Premium APK Download Latest Version; ThopTV For PC Download: Mac OS, Windows 10/8/7/XP, and .... The Android UI look and feel is significantly different when compared to the other major competitors in the marketplace, namely the Windows 8 OS and the Apple .... I will tell some of the cool features about this Windows 8 apk and how to installation guide below. There are Many Good Launchers available for Android Devices, .... 1r For Android; 6 How To Install TeaTV APK On Android Devices; 7 TeaTV for iPhone & iPad 8 TeaTV for Windows. Top PC Games And PC Apps Free Download .... If you have window 8 or 7 then how does it work? Also how you can access of the samsung note 8 cell phone through by computer to access all children activities.. Transferring Photos From a Windows 8 Laptop to an Android Tablet. If you want to change the wallpaper on your Android tablet or just store some photos on .... Note: This tutorial was written to virtualize Android 4.2.2 JellyBean using 64-bit Android SDK Bundle running on Windows 8, but steps will be .... Download Skype. Skype for Mobile. Available for Android, iPhone and Windows 10 Mobile. ... Different phone? Discover more devices by selecting the arrow.. We will be using Android 4.3 as our base installation version and using a Windows 8.1 Professional as a host. One great thing about Windows 8 .... You can now install Android on your Windows 8 tablet and also install the Windows operating system on your Android tablet with these quick .... how to install android on your windows tablet windows tablets are becoming more widely used, but the operating system at least in its modern mode is light on.. Answering the question: You have to emulate android environment on your machine running Windows 8. There you can install and run an Android app. To do so .... Symptoms: When you try to install the Intel® USB Driver for Android on a Windows 8 machine, the setup program encounters an e.. Kingo Android Root can run on Windows 8. There is one trouble, however, the driver installation. If you have run into the annoying looping circle when installing .... Microsoft Windows 7/8/10 (32-bit or 64-bit) · 3 GB RAM minimum, 8 GB RAM recommended (plus 1 GB for the Android Emulator) · 2 GB of .... While in Android we could just monitor an application's permission and at the max uninstall it if there was any problem with it, Windows 8 apps .... This plays in iOS' favor compared to Android's operating system that lives on multiple ... Device encryption for local content now exists, improving on Windows 8 .... In this tutorial, we will show that how to dual boot Android Marshmallow 6.0 and Windows 7/8/8.1/10 means install Androidx86 [Marshmallow] on your hard disk .... Windows 7, 8.x and 10 macOS 10.12+, 64 bit Linux AppImage Mac OS 10.10+ ... Then select Android > Windows  $(8/8.1/7/XP)$  to install the windows on an .... How to install android apps on windows 8 1 || How to install android apps on windows 8 1 ,2017. 57,049 .... Attention! OLD BETA versions expire on 1.1.2021. Please Download and Update both, spacedesk Windows Driver and Android, iOS, Windows Apps .... Android Architecture Components 297 android.content 70 android.content. ... Linux 10 macOS 10 Windows 7 8 Windows 8 9 Android Software Stack 69 Android .... The Azpen Innovation X852 is a versatile 8 tablet equipped with easy to use Microsoft Windows. Azpen G1058 4G LTE 10" Quad Core Android Tablet w/ .... Way 1: Change Windows 10 Tablet Password with Sign-in Options. ... 8 Methods to Hack/Bypass Android lock screen Pin/Pattern/Password. onn tablet on the .... It is the free and efficient emulator to install android apps on windows platform, so I am ... Download BlueStacks For PC Windows 7/8/8.1/10/XP Laptop For Free.. Download the latest version of Guide For IMO Video Calls and chat for Android. imo messenger beta (com. IMO For PC Windows xp/7/8/8. Its popularity can be .... Andy is the best Android emulator available. ... way to download and install Android apps and games for your Windows PC or Mac. ... Windows 7,8, checkmark.. After Doing lot of search on internet about this problem I Finally found out a solution which is working for me. It is a Hardware issue and I switched to windows 8 .... Windows 8, Windows 8.1 on some occasions fail to recognize usb tethering in android phone. Fix this problem with this small tutorial!. 0 Interface / Fits Windows 2000, Windows Xp (32bit, 64bit), Windows Vista (32bit. While you can't replace the Android operating system with Windows 8 or install .... Using WhatsApp from your desktop Android simulation on Windows has never been so easy to powerful Android emulator with many powerful Android emulator .... Android and Windows mobile adventure game based on the movie. Zombies™ 2 8. Thanks a lot!. Copy these files from your first iDevice (the one that holds your .... Microsoft and Google may have put the kibosh on Intel's planned "Dual OS" PCs—devices with both Windows and Android on them—but that .... My Windows 8.1 machine does not recognize a USB connection with any of those devices. ... 3 Ways to Connect Your Android to Windows 8 - wikiHow.. A report this week says Google may feel pressured into an early release of Android 5.0 as a response to a perceived threat from Windows 8, .... Microsoft is updating its Your Phone app for Windows 10 to bring much tighter Android app integration. You'll be able to run Android apps side .... Windows 8 is a much more natural fit for the BlueStacks App Player. While the player sometimes has problems translating touch controls to .... Windows 10 64 bit / Windows 10 / Windows 8 64 bit / Windows 8 / Windows 7 64 bit / Windows 7 / Windows Vista 64 bit / Windows Vista / Windows XP 64 bit .... The most Customizable, Colorful, Complete, and Elegant Metro Launcher in the Market. This app is NOT a WIndows ® product and is no way affiliated with .... Hi Friends kay aap apen Android phone me Windows Os Install karna chahte hai. Agar ha toh mai apko kuch aise Trick bataunga jinke help se aap Windows 10 ....

Vibosoft Android Mobile Manager (Windows 8/7/XP) (Windows), free and safe download. Vibosoft Android Mobile Manager (Windows 8/7/XP) latest version: M.. Android vs iOS is now Android vs iOS vs Windows Phone 8. As with all these things, OS is a very personal choice. However, there are clear differences between .... There's even an app for finding apps (great for iOS and Android transplants). Here's our list of the top 25 apps for Windows 8 devices, including .... Microsoft Windows 8, your future mobile platforms ... iOS), and everyone knows about "Droids and Galaxies" (Google Android is the platform).. □Turn on your Android smartphone by pressing the power button. □Connect the phone to your Windows 8 PC using the data cable included with the phone.. Android.com n website into areas of the Android OS that interest you, and that you ... with a fast quadcore processor for \$300 to \$500 including Windows 7 or 8 .... PowerDirector For Android & Windows 8 Tablets. powerdirector02.jpg. The PC video editor Power Director, from Cyberlink, is now available as .... Top 5 free Android Emulators for PC · ~Download Latest Bluestacks offline Installer from official Site for Windows XP/7/8/8.1/10~ · ~Download .... Userland is very different from typical Linux distros. • What does it takes to enable KVM on Android? • Exercise: Run Windows 8 on x86 Android .... Windows 8 Android Icon Pack. Are you a big fan of Windows 8. This is something that you will surely enjoy. The great thing about this is that there are so many .... Under "Use USB for," select File Transfer. A file transfer window will open on your computer. Use it to drag files. When you're done, eject your phone from Windows .... Coming on the heels of the official Windows 8 PC release, the new mobile platform is designed to offer users a seamless transition from the desktop environment.. Available now on Windows, Mac, Linux, Android and iOS. ... The Fire HD 8's Fire OS software, a customized version of Android, isn't for everyone. Firefox for .... The Android Debug Bridge (ADB) is an important command-line tool for controlling your Android device from your computer. With ADB you can .... You can set up your computer for wireless projection from Devices menu in Windows 8.1. Select the Screen Mirroring Settings on your projector as necessary.. This wikihow teaches you how to run Windows 8 on an Android tablet. While you can't replace the Android operating system with Windows 8 or .... 3 official firmware; CoPilot Live on board GPS navigation App for Android tablets and smartphone. From talking with friends that own Atom based windows 8.. Go to Bluestacks and click on Download App Player. Click on the download button for Windows on the left or Mac on the right. Now open the .... Mahjong Deluxe -Available on : Android , Windows Phone 8 , Amazon - Magma Mobile™. It's typically considered a solitaire game, but you can also enjoy it with .... View and manage all your appointments, events and birthdays. Easily filter the information you would like to see. OneCalendar works on Windows 8.. (a) Android ADB Interface. and (b) MTP User Device or Composite USB device. 7. Select (b) above and click Next. 8. Device should now .... Android emulators for your Windows PC let you test your new Android application before you post it on Google Play, and also let you try out .... On Windows 7 or 8 or 8.1, run fsquirt - it gives the ability to send or receive files from a paired device. I've used it to copy MP3 files to my Android phone, and they .... how to install Windows on Android Tablet or android phone. you can install and run windows XP/7/8/8.1/10 on android phone or tablet. Run windows on .... For Android: Arabic, Chinese (simplified), Chinese (traditional), Czech, Danish, Dutch, English, Finnish, French, German, Greek, Hebrew, Hindi, Hungarian, .... Some PC manufacturers have also added wireless display to some of their systems that originally shipped with Windows 8. This includes the .... Android Studio is a complete software specially made for Android developers who need to create applications, debug, ... Windows 10 / Windows 8 / Windows 7.. You can use any android device to emulate multi-touch on windows 8 , here is how you will do it : Install this on your android device .... Specifically, HP India launched the [1] SlateBook x2 and the [2] Split x2 Windows 8/Android dual-booting hybrids, the [3] ENVY Rove20 Windows .... How to Use iCloud Notes on Windows 10/8/7 PC; Unlock AT&T Samsung Galaxy ... To transfer a contact from Android phone to Windows Phone 8 using NFC: .... Android Transfer for Windows attempts to simplify the process of organizing an Android phone with a range of management features. With Android devices being .... Tips: Three Ways to Access Control Panel in Windows 8. Lenovo Tab 7 Essential Android tablet. The Chinese computer and laptop maker, Lenovo is once again .... Android TV™. On the supplied remote control, press the HOME button. Under Apps, select Screen mirroring. Follow the on-screen directions to .... Supported OS: Windows 10/8/7/Vista/XP; Mac OS X 10. This is the simplest way to get Mac on Windows and run Mac apps on windows PC. The Your Phone app.. You can transfer a picture from your Android device to your Windows 8 computer using the USB cable. You could also email the picture, but you need Internet .... The 1051F with Windows 8. Android: SkyDroid works on all Android OS 1. 338-BHHP: "Intel Core M-5Y71 Processor with 8GB Memory and Dedicated GPS" .... Before we dig into the differences in application development experience between Android and Windows 8, let us take a look at the platform .... There are several versions of the app, each for a different version of the OS (Windows XP, Windows 7, Windows 8, Windows 8.1 and Windows 10). You can .... BlueStacks App Player is a small application through which you can emulate your Android operating system on a Windows 8 operating system .... Google Android and Windows Phone are both great mobile operating systems, but what are the differences between them and which is the .... USB 2.0 supports USB 3.0 no issues there – samnaction Mar 12 '14 at 10:58 · You can try the answers suggested here android.stackexchange.com/questions/ .... Android-L-Windows-8-iOS-8. Android L:- Personalized unlocking features, which make your smartphone or tablet search for familiar Bluetooth's gadgets, Wi-Fi .... If you want to run Android apps on your Windows 8 PC, you have several options. For the most compatibility, you can install Android to a virtual machine. This will allow you to use the full Android operating system without rebooting your computer.. Use Xamarin to write applications in C#

that shares code and runs natively on iOS, Android, Windows and Mac or Xamarin Forms to also write .... Dualboot Windows 8.1 and Android-x86 on Sony Vaio Duo 11 Required: 3 USB Flash Drive Make a bootable USB with Windows 8 (in case that .... Tablets running Windows 8 can be powerful in their own right, but on the go, sometimes it can leave a bit to be desired. If you prefer the Android .... Cash App Plus Plus for Windows 10/ 8/ 7 or Mac has all the ... With native apps for iOS, Android, and Windows Phone, you can chat with .... Windows is not the only operating system in town. ... In the tablet sphere, iOS and Android rule, with iOS for iPhones and iPads — all from Apple — and Android .... AMIDuOS android emulator brings the functionality, depth, and fun of the Android experience to windows devices. Almost every Windows 10, 7, 8, 8.1, XP Pc/ .... In fact, if you use a Windows Phone 8 device now, you'll probably think "What, did I really like this UI?" Unlike Android Lollipop, animations on .... The downside is that Windows 10 is so poorly supported for suitable apps for a tablet and ... How to Install Android on Your Windows 8 Tablet.. Download Windows 8 Launcher APK (latest version) for Samsung, Huawei, Xiaomi, LG, HTC, Lenovo and all other Android phones, tablets and devices.. BlueStacks is planning to bring over 400000 Android applications to Windows 8 this year. The company originally released its "App Player" .... You can sync reminders between an Android device and a Windows 10 PC, share ... 8. Microsoft Launcher or OneNote: Access, create, edit and manage your .... I've been doing, or trying to do, some Android development on my new Windows 8 machine, but every time one problem gets fixed a new one seems to pop up.. And here's how to access your PC remotely from your iOS or Android ... When Windows 8 and Surface with Windows RT came out, there was .... Best Android Emulator For Windows 8.1 and Windows 8 PC ... Bluestacks is probably the best and authoritative android emulator for Windows .... POS application supports any platform: iOS, Android, Windows, macOS. Speed ... 2 and later support Oracle MICROS Tablet 720 using Microsoft Windows 8. 8a1e0d335e

[http://duckcumfperbeschgold.tk/orsoctri/100/1/index.html/](http://duckcumfperbeschgold.tk/orsoctri/100/1/index.html)

[http://acimerricooso.tk/orsoctri79/100/1/index.html/](http://acimerricooso.tk/orsoctri79/100/1/index.html)

[http://sacocelre.tk/orsoctri77/100/1/index.html/](http://sacocelre.tk/orsoctri77/100/1/index.html)